# Parco Nazionale delle Foreste Casentinesi, Monte Falterona, Campigna.

### Collegio dei Revisori dei Conti

#### Verbale n. 19

L'anno duemilasedici, il giorno 21 del mese di ottobre, alle ore 9,30, presso la sede dell'Ente parco nazionale delle Foreste Casentinesi - Monte Falterona - Campigna, situata in Pratovecchio Stia (Ar), via Guido Brocchi n. 7 si è riunito, su convocazione del presidente, il collegio dei revisori dei conti dell'Ente, nominato con il decreto del Ministero dell'Economia e delle Finanze, Ispettorato Generale di Finanza, Ufficio III, n. 0090894 del 19 novembre 2014, in ottemperanza da quanto previsto dall'art.9, comma 10, della legge 6 dicembre 1991, n.394, così composto:

Dr Nicola LAZZARO

Presidente, in rappresentanza del Ministero dell'Economia e delle Finanze

Rag. Elisabetta NERI

Dr. Pier Luigi MAINETTI

Componente, in rappresentanza del Ministero dell'Economia e delle Finanze

Componente, in rappresentanza della Regione Toscana e della Regione Emilia Romagna

Il Collegio inizia l'esame e la discussione del seguente ordine del giorno:

1. Parere sul Bilancio di Previsione 2017 e Bilancio pluriennale 2017/2019;

- 2. Parere sull'adesione alla società Start srl;
- 3. Varie ed eventuali,

## Parere sul Bilancio di Previsione 2017 e Bilancio pluriennale 2017/2019

Il Collegio prende in esame il Bilancio di Previsione per l'esercizio finanziario 2017 e predispone la relativa relazione di cui all'Allegato "A" al presente verbale.

### Parere sull'adesione alla società Start srl

Il collegio esamina la delibera n. 23 del 14/09/2016 del Consiglio direttivo relativa all'acquisizione di quote sociali della Società summenzionata.

Il Collegio dopo aver provveduto a verificare l'oggetto sociale della società Start s.r.l e la conformità dell'operazione alle disposizioni normative previste dalla legge 24/12/2007 n. 244 e dal decreto legislativo n. 175 /2016, esprime parere favorevole all'acquisto di quote sociali della Società Start S.r.l. per l'importo di € 2.368,00, attestando che i relativi fondi sono allocati nel capitolo 13010 del Bilancio di previsione 2017.

Il collegio raccomanda un puntuale monitoraggio della situazione economica e finanziaria della società.

Le operazioni sono terminate alle ore 12,30.

Letto, confermato e sottoscritto

Dr. Nicola LAZZARO

Dr. Nicola LAZZARO<br>Rag. Elisabetta NERI X feu :<br>Dr. Pier Luigi MAINETTI Pau Jug Nouvelt

## Allegato "A" al Verbale n. 19 del 21 ottobre 2016

## RELAZIONE DEL COLLEGIO DEI REVISORI AL BILANCIO DI PREVISIONE PER L'ESERCIZIO 2017

#### A) OSSERVAZIONI GENERALI

Il Bilancio di previsione dell'esercizio 2017 è stato sottoposto all'esame di questo Collegio in data 21 ottobre 2016. Il Bilancio in questione è costituito dai seguenti documenti e allegati:

- Preventivo Finanziario Decisionale 2017 (All. A);
- Preventivo Finanziario Gestionale 2017 (All. B);
- Bilancio pluriennale 2017-2019 (All. C);
- Quadro generale riassuntivo della gestione finanziaria, (All. "D");
	- Preventivo economico (All. E);
- Quadro di riclassificazione (All. F);
- Consistenza del personale e delle relative spese compresi gli oneri previdenziali nonché pianta organica (All. G, G1 e G2);
- Tabella dimostrativa presunto risultato di amministrazione (All. H);
- Nota preliminare (All. I),
- Relazione Interna (All. L);
- Allegato tecnico (All. J);
- Relazione programmatica (All. K).

Il Collegio ha accertato, preliminarmente, che lo schema di bilancio è strutturato secondo gli elementi previsti dal D.P.R. n. 97 del 27/02/2003 e che evidenzia un solo centro di responsabilità amministrativa denominato "Direzione",

Il Bilancio risulta integrato con gli allegati previsti dal D.P.R. n. 132/2013 e precisamente il Prospetto riepilogativo delle spese per Missioni e Programmi e prospetto di raccordo con il piano dei conti integrato.

Il Prospetto riepilogativo delle spese per Missioni e Programmi, All. "N" è stato rivisto a seguito delle indicazioni ministeriali considerato che la Missione 032 deve avere un carattere residuale rispetto alla principale Missione 018.

Risultano, altresì, allegati al Bilancio il Piano degli indicatori e dei risultati attesi di bilancio, ai sensi dell'art. 19 d.lgs. nº 91 del 31 maggio 2011 e del dpcm 18 settembre 2012, il Piano triennale lavori pubblici e l'allegato biennale forniture e servizi

Dall'esame della prescritta documentazione emergono in sintesi le seguenti. risultanze:

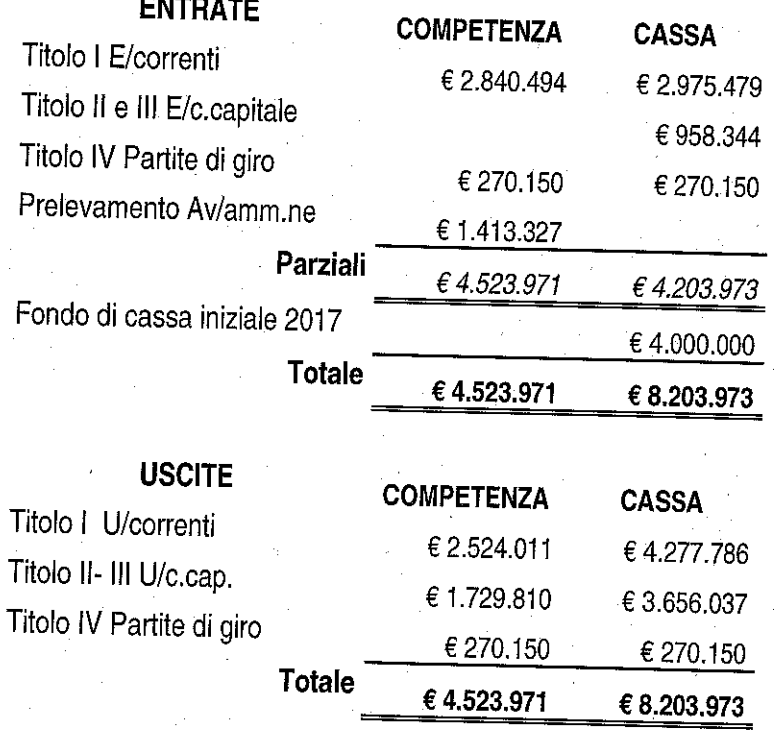

 $\overline{2}$ 

Il Bilancio in esame è corredato dal Bilancio Pluriennale, dalla Relazione Programmatica, dalla Tabella dimostrativa del presunto risultato di amministrazione nonché da tutta la prescritta documentazione e prevede:

- un avanzo economico di € 56.483 come conseguenza di un incremento del valore della produzione superiore all'incremento dei costi della produzione e dopo accantonamenti al fondo ammortamenti per € 260.000;
- un avanzo di amministrazione presunto al 31.12.2016, di € 1.413.327 che viene prelevato totalmente per conseguire il pareggio del bilancio in esame come sopra evidenziato.

#### **ESAME DELLE ENTRATE**

Relativamente alle voci più significative si osserva:

- Cap. 3010 (contributo ordinario) l'importo iscritto pari ad € 2.664.544 è stato stimato nello stesso importo del contributo assegnato per l'esercizio finanziario 2016. Come per l'anno 2016 l'Ente ha ritenuto opportuno accantonare il 10% su alcune poste di spesa, come da tabella allegata alla Relazione programmatica, che rimarranno "congelate" fino a che il MATTM non comunicherà in via definitiva l'importo del contributo ordinario per l'esercizio finanziario 2017.
- Gli altri capitoli di entrate correnti per 175.950 derivano dalla vendita di prodotti promozionali, da rimborsi spesa relativi alla gestione dei Centri Visita, dalle sanzioni, dalla vendita di animali, dall'affitto di prati pascolo, dai proventi conseguenti al rilascio delle autorizzazioni per la raccolta dei funghi nonché da attività di autofinanziamento connesse alla gestione faunistica.
- Per i capitoli di parte capitale non è stato previsto alcun finanziamento straordinario.

#### **ESAME DELLE SPESE**

#### Spese correnti

Complessivamente sono previste per € 2.524.011 con una diminuzione di € 331.162 rispetto alle previsioni definitive dell'anno in corso.

Oneri per gli Organi

Gli oneri per gli organi collegiali e di amministrazione sono previsti per  $\epsilon$ 53.075.

#### Oneri per il Personale

Gli oneri per il personale in attività di servizio sono previsti per un totale di  $\epsilon$ 820.435, come di seguito precisati:

- Cap. 2005: riporta uno stanziamento di € 43.311 per stipendi del Direttore:
- Cap. 2020: riporta uno stanziamento di € 3.000 per missioni del Direttore. In proposito l'Allegato tecnico espone che lo stanziamento per missioni al Direttore è stato ridotto al 50% rispetto allo stanziamento del 2010 (mancando il dato di riferimento del 2009, non essendo in servizio il Direttore) come stabilito con Deliberazione di Consiglio Direttivo nº 27 del 04/10/2016;
- Cap. 2025: riporta uno stanziamento di € 54.871 per fondo per il finanziamento della retribuzione di posizione e di risultato al Direttore;
- Cap. 2010: prevede una spesa per stipendi al personale di ruolo di € 350.902 quale risultante dei singoli elementi di costo riportati nell'allegato "G1" e considerando la copertura della dotazione organica, così come approvata con Deliberazione di Consiglio Direttivo nº 9 del 27/03/2012, dotazione organica;
- Cap. 2400: prevede la spesa per il personale fuori dotazione organica per € 110.072. Si precisa che L'Ente ha chiesto agli organi competenti

4

l'integrazione delle risorse per far fronte al pagamento degli stipendi e oneri relativi, del personale fuori dotazione organica.

Cap. 2050: relativo al fondo unico per i trattamenti accessori al personale dipendente prevede uno stanziamento di € 67.417. Il Collegio prende atto di tale stanziamento nelle more della definizione del Contratto Integrativo dell'Ente. Comunque nel capitolo 10.200 risultano stanziati € 6.983 relativi al taglio del 10% effettuato ai sensi del DL 112/2008 convertito con la L. 13/2008 da riversare all'Entrata del Bilancio dello Stato capo X capitolo 3348;

Oneri tributari: sono state evidenziate separatamente l'imposta irap, e l'imposta Ires, in modo tale da rispettare sia la trasparenza che la corretta imputazione economico-patrimoniale dei costi.

Il Collegio prende atto che, negli stanziamenti del Bilancio di Previsione 2017, sono stati rispettati i limiti previsti dal decreto legge 25 giugno 2008, n. 112 convertito con modificazioni dalla legge 6 agosto 2008, n. 133 e dal decreto legge 31 maggio 2010, n.78 convertito con modificazioni dalla legge 30 luglio 2010, n. 122. Il dettaglio è riportato nella seguente tabella:

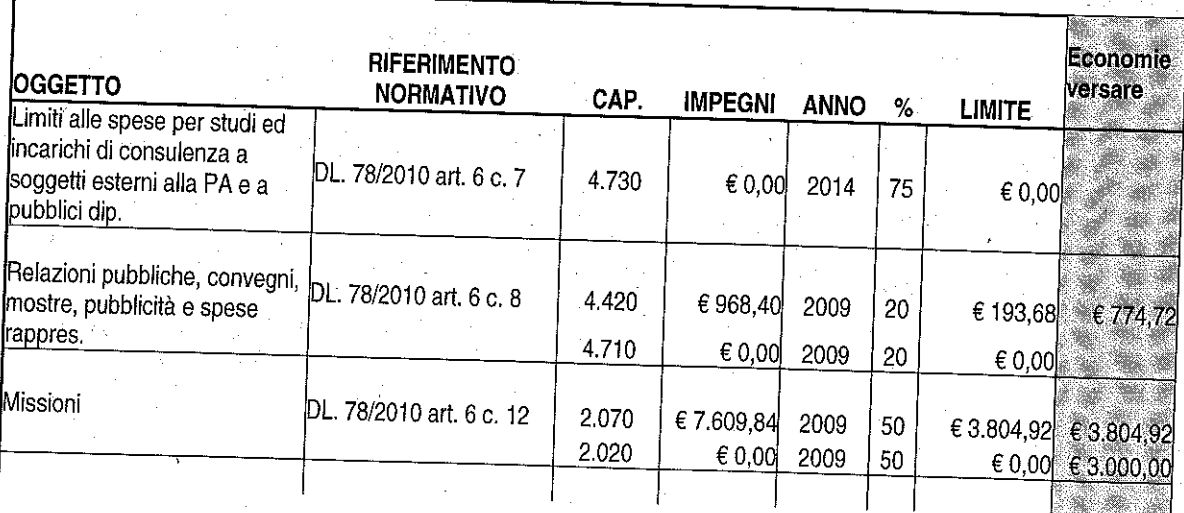

5

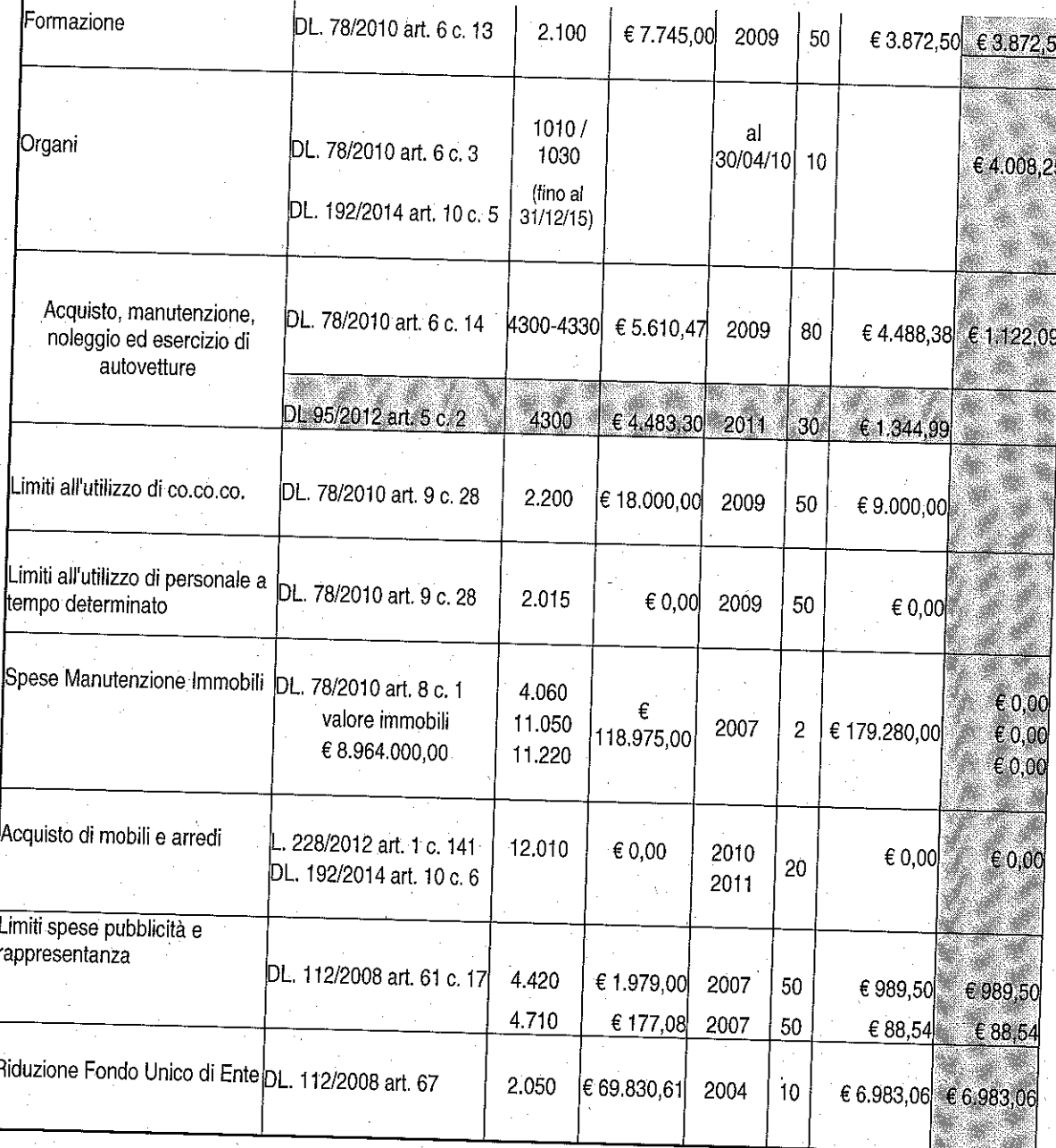

I predetti risparmi di spesa quantificati in € 24.645 risultano appostati al capitolo 10.300 per € 16.582 e al capitolo 10.200 per € 8.063.

 $\overline{6}$ 

## **ESAME DEI RESIDUI ATTIVI E PASSIVI**

I residui attivi e passivi, previsti al 31.12.2016, sono rispettivamente di € 1.093.329 ed € 3.680.002.

In particolare i residui attivi riguardano soprattutto crediti esigibili non ancora riscossi e connessi a finanziamenti straordinari concessi da soggetti pubblici. I residui passivi riguardano debiti per progetti in corso di realizzazione.

#### **FONDO DI RISERVA**

Il Fondo di riserva per spese impreviste di cui all'art. 17 del DPR 97/03 non deve essere inferiore all'1% ne superiore al 3% delle spese correnti. Il Collegio prende atto che il Fondo è stato conteggiato nella misura dell'1,07% delle spese correnti del Bilancio di Previsione 2017.

### PREVENTIVO ECONOMICO

La situazione economica presenta un avanzo economico di € 56.483 come conseguenza di un incremento del valore della produzione superiore all'incremento dei costi della produzione e dopo accantonamenti al fondo ammortamenti per € 260.000.

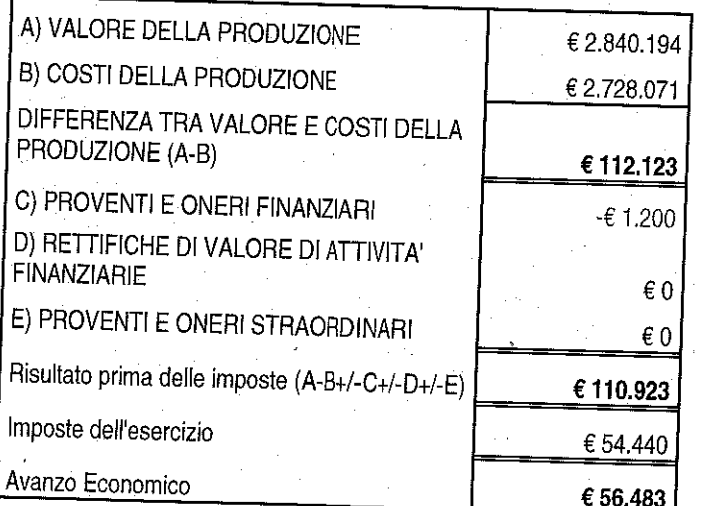

 $\overline{7}$ 

#### **SPESE IN CONTO CAPITALE**

Sono previste per € 1.729.810 e si riferiscono ad interventi finanziati con fondi propri dell'Ente per € 316.483 nonché dal presunto avanzo di amministrazione 2016 così suddiviso:

- € 45.000 stanziati nei capitoli 5.040-5.120-5.600-5.820 per le Risorse Ministeriali ex cap. 1551;
- € 554.037 stanziati nel capitolo 11.580 per il progetto Life14/NAT/IT/000759 WET FLY AMPHIBIA:
- · € 78.040 stanziati nel capitolo 11.590 per il progetto Life14/NAT/IT/000209 **EREMITA**
- € 150.000 stanziati nel capitolo 11.575 per i Progetti Europei PSR Regione Emilia Romagna
- € 35.000 stanziati nel cap. 11.430 per opere volte al miglioramento ambientale
- € 35.000 stanziati nel cap. 5.550 per progetti di promozione territoriale
- $\bullet \in$  509.683 stanziato nel capitolo 15.010 ed € 6.567 nel capitolo 15.030 per le indennità di anzianità al personale dipendente.

Si precisa, che l'Ente ha provveduto a stanziare nel presente bilancio le risorse iscritte nell'avanzo di amministrazione vincolato aventi carattere di certezza e precisione tali da escluderne la previsione. Si tratta infatti di risorse a destinazione vincolata per la realizzazione di progetti pluriennali la cui entrata, accertata in esercizi finanziari precedenti, confluisce necessariamente nella parte vincolata dell'avanzo.

L'ente chiederà al Ministero vigilante l'autorizzazione a utilizzare dette quote di avanzo presunto prima dell'approvazione del rendiconto 2016.

8

## ESAME DEL BILANCIO PLURIENNALE 2017-2019

Il bilancio pluriennale per gli esercizi 2017-2019 è stato predisposto adottando il criterio della crescita automatica degli stanziamenti sulla base dei tassi dell'1,5% per il 2018 e dell'1,5% per il 2019, così come definiti dal D.E.F. 2016. In ogni caso si precisa che il Bilancio Pluriennale non ha carattere autorizzativo.

### **CONSIDERAZIONI CONCLUSIVE**

Tutto ciò premesso il Collegio dei Revisori dei Conti, tenuto conto della corretta predisposizione dei documenti contabili nonché dell'attendibilità delle previsioni esposte nel Bilancio di Previsione 2017, esprime parere favorevole all'approvazione del Bilancio di Previsione per l'esercizio finanziario 2017 dell'Ente Parco Nazionale delle Foreste Casentinesi.

9

Lazzaro Nicola Neri Elisabetta Mainetti Pier Luigi - Componente

- Presidente - Componente \_\_\_